#### Adobe Photoshop 2021 (Version 22.1.1) keygen only Patch With Serial Key [Latest 2022]

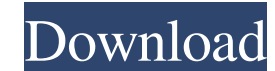

# **Adobe Photoshop 2021 (Version 22.1.1) Crack + With Full Keygen Download [Latest] 2022**

Note Unlike previous versions of Photoshop, the CS6 version is not installed on a CD, but rather on a DVD-sized disc. Therefore, we suggest you download the software by going to www.adobe.com/cfusion/knowledge/index.cfm/wp might have. There are tutorials available for beginners, such as those at www.graphicdesign.about.com, as well as more detailed, in-depth instructions in books, such as \_Adobe Photoshop CS6,\_ by Kathy Kuo, published by Wil relatively straightforward, it does take a bit of preparation to ensure that images look their best before they're prepared for manipulation using Photoshop CS6. After all, many people consider the design of an image as pr also look good for Photoshop. Your images will ultimately look better if they're at the correct resolution for the media that you're using. For example, a web-ready image will require a higher resolution than one that you the image, you should put it through a series of corrections that smooth out the edges and adjust color and tonal ranges. To ensure that the final image's resolution is ideal, you'll need to crop it before preparing it for how you might want to crop an image before the final layout to ensure it prints or displays at the correct resolution; and how to use the Convert to Grayscale option to get rid of any color information that might spoil the pixels, which are points of light or dark that, when combined together, give an image its overall look. Resolution refers to the number of pixels that can be crammed into a digital image

### **Adobe Photoshop 2021 (Version 22.1.1) Crack+ Free Registration Code**

Photoshop Elements The PSE software comes in two versions: PSE 11 and PSE 12. Both versions require Windows 7 or later and run under both Windows and macOS. To learn more about the differences between the two versions, inc Elements 2019 and how to use its photo and design tools. You'll learn how to use Photoshop Elements to modify, enhance and share your images and design. Steps Step 1 Open PSE and the Files Panel 1.1 Open PSE from your Wind by default. In the File panel, click the PSE icon on the far left and the program will launch. The Adobe® Photoshop® CS5 software icon (image provided by Adobe) 1.2 Open the Files Panel At the bottom of the File panel are panel open file folders that you can browse to open the folders' contents and select files to open them in the File panel. You can also access an image in the folder or open any Photoshop file or another application with t Elements 2019 software (image provided by Adobe) To open any file, open the folder to select a file and then double-click the file to open it in the File panel. Alternatively, you can open a file by clicking the File name any subfolders and their contents. The File panel is your main Photoshop Elements window and workspace. You access the controls for the features discussed below in the next steps. Step 2 The Library Panel The Library panel location, filename, creation date, and resolution. The Library panel is at the top of the File panel. To a681f4349e

# **Adobe Photoshop 2021 (Version 22.1.1) Patch With Serial Key Free [32|64bit]**

Q: proving a claim about the partial derivative of a determinant I have a claim which I am having trouble proving. The following is the claim: If \$A\$ is a complex \$n\times n\$ matrix, \$U = \text{diag}(u\_1,u\_2,...,u\_n)\$, whe column of \$A\$. This claim is false, but I cannot find any counterexample. Any help is appreciated! Thanks! A: In your notation, I would interpret \$\frac{\partial} }{\partial u\_j}\$ as \$d/du\_j\$, the \$j\$th column of \$A\$ havin u\_1} \det A=u\_1-u\_2,\$\$ but \$\$\frac{\partial}{\partial}{\partial}{\partial}{\partial u\_2} \det A=\begin{cases}1-0 & \text{if \$u\_1=u\_2\$}\\0-1 & \text{if \$u\_1 e u\_2\$}\end{cases}.\$\$ A survey on kava use in relation to its clin information has yet been published on its influence on therapeutic outcome, its effectiveness in certain other clinical conditions is well established. A comparative survey of the use and effectiveness of kava with other c an unselected population and that some individuals may benefit from its consumption. The population that enjoys the most benefit from its consumption appears to be the middle-aged and elderly.Parachute spinal cord injury r devastating condition characterized by incomplete functional recovery due

## **What's New in the?**

/\*\* Copyright (C) 2010-2020 Structr GmbH \*\* This file is part of Structr.\*\* Structr is free software: you can redistribute it and/or modify \* it under the terms of the GNU General Public License as \* published by the Free hope that it will be useful, \* but WITHOUT ANY WARRANTY; without even the implied warranty of \* MERCHANTABILITY or FITNESS FOR A PARTICULAR PURPOSE. See the \* GNU General Public License for more details. \* \* You should hav package org.structr.api.schema; import java.util.Collection; import java.util.Optional; import java.util.Optional; import java.util.function.Supplier; import org.structr.api.GraphObject; import org.structr.api.schema.xml.X AbstractCatalogObject implements GraphObject { private static final String DEFAULT\_KEY = "default"; private static final String PROPERTIES\_KEY = "properties"; public static final String NULL = "null"; @Override public Stri @Override public String getKeyAsString() { return null; } @Override public int compareTo(final Object o) { return 0; } @Override public boolean equals(final Object obj) { return this == obj; } @Override public int hashCode

# **System Requirements For Adobe Photoshop 2021 (Version 22.1.1):**

PC: AMD HD 7970, HD 7950, HD 7870, HD 7850, HD 7770, HD 7770, HD 7770, HD 7700, or HD 7600 graphics card 2 GHz or faster CPU (with 4-cores and/or HyperThreading) Windows 7 (32/64 bit) or newer. Windows XP SP2 and Windows V Notes:

### Related links:

<http://streamcolors.com/?p=17219> <https://saginawantiquewarehouse.com/wp-content/uploads/2022/07/manflor.pdf> <https://goto.business/free-classified-ads/advert/freelance-job/> <http://mysquare.in/?p=32855> <https://mugnii.com/wp-content/uploads/2022/07/ucelquir.pdf> <https://wanoengineeringsystems.com/photoshop-cc-2018-version-19-mem-patch-license-keygen-3264bit/> [https://lumileve.com/wp-content/uploads/2022/07/Photoshop\\_2021\\_Version\\_2241\\_Crack\\_\\_Free\\_X64.pdf](https://lumileve.com/wp-content/uploads/2022/07/Photoshop_2021_Version_2241_Crack__Free_X64.pdf) <https://www.luckyanimals.it/wp-content/uploads/2022/07/vindagn.pdf> <https://lapa.lv/adobe-photoshop-2022-version-23-2-with-registration-code-free-2022/> <https://72bid.com?password-protected=login> <https://alafdaljo.com/adobe-photoshop-2021-version-22-2-keygen-3264bit/> [https://clinicalnutrition.ie/wp-content/uploads/2022/07/Adobe\\_Photoshop\\_2022\\_.pdf](https://clinicalnutrition.ie/wp-content/uploads/2022/07/Adobe_Photoshop_2022_.pdf) <https://unsk186.ru/photoshop-2022-version-23-1-for-pc-april-2022/> <http://www.jumarried.com/wp-content/uploads/2022/07/emibrie.pdf> [https://institutoideia.org/wp-content/uploads/2022/07/Photoshop\\_CS5\\_Serial\\_Number\\_\\_Free\\_Download\\_PCWindows.pdf](https://institutoideia.org/wp-content/uploads/2022/07/Photoshop_CS5_Serial_Number__Free_Download_PCWindows.pdf) [https://readycoins.com/wp-content/uploads/2022/07/Photoshop\\_CC\\_2019.pdf](https://readycoins.com/wp-content/uploads/2022/07/Photoshop_CC_2019.pdf) [http://www.magneetclub.nl/wp-content/uploads/2022/07/Photoshop\\_CC\\_2018\\_Key\\_Generator\\_\\_X64\\_Latest.pdf](http://www.magneetclub.nl/wp-content/uploads/2022/07/Photoshop_CC_2018_Key_Generator__X64_Latest.pdf) <https://smartbizad.com/advert/photoshop-cc-2015-version-17-hacked-product-key/> <https://www.suvcars.com/advert/adobe-photoshop-2022-version-23-1-1-crack-serial-number-with-serial-key-pc-windows-2022-latest/> <https://stephenlambdin.com/wp-content/uploads/2022/07/ophcha.pdf>